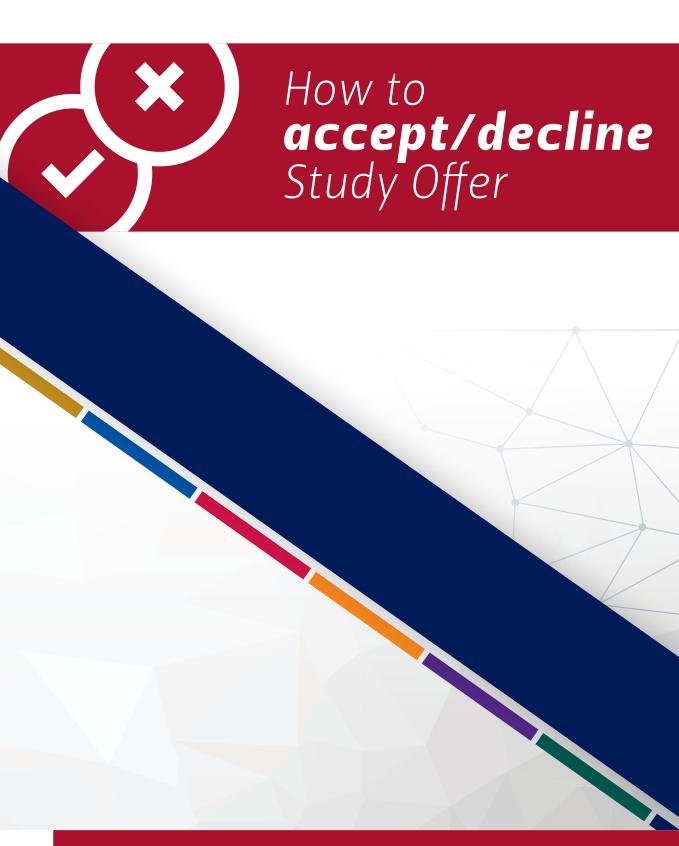

www.ufs.ac.za | 🖪 UFSUV | 🗹 UFSweb | 🔠 UFSweb | 🞯 ufsuv

Inspiring excellence. Transforming lives.

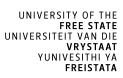

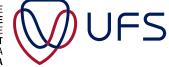

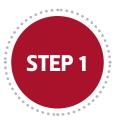

## Click on https://www.ufs.ac.za/studyoffer

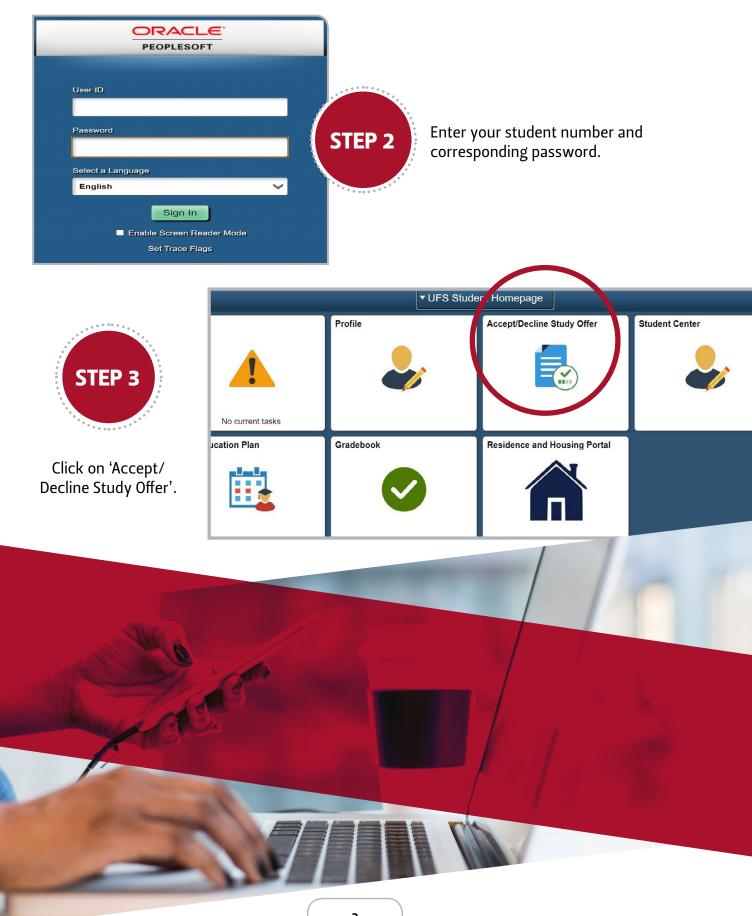

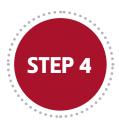

All available offers are displayed. The applicant can decline all offers or accept one offer. If the applicant has more than one offer, the others will be automatically declined upon accepting an offer.

| UFS Student Homepage                                                                                                    |                                                                               |                                                     | Accept/Decline Study Offer                                          |        | A 🚩 🗄        |
|----------------------------------------------------------------------------------------------------|-------------------------------------------------------------------------------|-----------------------------------------------------|---------------------------------------------------------------------|--------|--------------|
| tudent/Reference Number                                                                                                    |                                                                               |                                                     |                                                                     |        |              |
| structions                                                                                                    |                                                                               |                                                     |                                                                     |        |              |
| lease read carefully before contin                                                                                                    | uing                                                                          |                                                     |                                                                     |        | WU           |
| se this facility to accept or decline y                                                                                                    | our study offer(s).                                                           |                                                     |                                                                     |        | $\checkmark$ |
| our choice is final: once you have ac<br>lease make sure that you are certain                                                                                                    | ccepted or declined an offer it cannot<br>n about your choices. If you need a | ot be changed.<br>dvice on choosing the correct stu | dy choice, please contact +27 51 401 9666 or studentadmin@ufs.ac.za |        |              |
| ou can only accept one study offer: i                                                                                                    | if you have more than one study off                                           | er, you can only accept one. Your                   | r other applications will be withdrawn.                             |        |              |
| ou must read the Terms and Conditi                                                                                                    | ons before you can submit your cho                                            | pice(s). This page uses browser pop                 | p-ups to display the Terms and Conditions                           |        |              |
| nsure that you click the Submit butte                                                                                                    | on to complete the process.                                                   |                                                     |                                                                     |        |              |
| you require assistance using this fa                                                                                                    | cility please contact +27 51 401 96                                           | 86 or studentadmin@ufs.ac.za                        |                                                                     |        |              |
| cademic Year                                                                                                    |                                                                               |                                                     |                                                                     |        |              |
| cademic Year<br>ear 2021 V<br>ecline All No                                                                                                    |                                                                               |                                                     |                                                                     |        |              |
| ear 2021 V                                                                                                    | Location                                                                      | Academic Plan                                       | Plan Title                                                          | Status | Accept       |
| ecline All No                                                                                                    | Location                                                                      | Academic Plan<br>BC256000                           | <b>Plan Title</b><br>Postgraduate Diploma in Estate Planning        | Status | Accept       |
| ear 2021 V<br>ecline All No                                                                                                    | Location                                                                      |                                                     |                                                                     | Status |              |
| ear 2021  ecline All  No Campus Sidemfontein Campus                                                                                                    | Location                                                                      | BC256000                                            | Postgraduate Diploma in Estate Planning                             | Status | Accept       |
| ear 2021  ecline All No Campus Sloemfontein Campus Sloemfontein Campus                                                                                                    |                                                                               | BC256000                                            | Postgraduate Diploma in Estate Planning                             | Status | Accept       |
| ear 2021  Compared to a compared to a compared to compared to a compared to a compared to a compared to a compared |                                                                               | BC256000                                            | Postgraduate Diploma in Estate Planning                             | Status | Accept       |
| ear 2021  eccline All <u>No</u> Campus Siloemfontein Campus Siloemfontein Campus onfirmation lease read the terms and conditions                                                                                                    | before confirming your decision:                                              | BC256000                                            | Postgraduate Diploma in Estate Planning                             | Status | Accept       |
| ear 2021   eciline All   No  Campus  Bioenfontein Campus  Siloenfontein Campus  onfirmation lease read the terms and conditions  erms & Conditions                                                                                                    | before confirming your decision:<br>and conditions <u>No</u>                  | BC256000                                            | Postgraduate Diploma in Estate Planning                             | Status | Accept       |

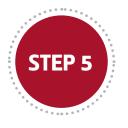

## Decline all offers

A Click the 'Decline All' button.

**B** Select 'Decline Reason'.

**C** The status of the offer changes to 'Declined'.

|                                                                                                    | UFS Student Homepage                                                                                                    |                                                                                   |                                                     | Accept/Decline Study Offer                               | <b>≙ ₹</b> : ( |
|----------------------------------------------------------------------------------------------------|----------------------------------------------------------------------------------------------------|-----------------------------------------------------------------------------------|-----------------------------------------------------|----------------------------------------------------------|----------------|
| Plane and cardfully buffer continuing                                                                                                    | tudent/Reference Number                                                                                                    |                                                                                   |                                                     |                                                          |                |
| be the facely to accept or define your shaw atterpted or defined an offer it amout be changed<br>base make use that you are excat and your choices if you need advice one design the correct study choice, please contact +27 51 401 5666 or studentadmin@tifs.ac.za<br>to can only accept one study offer. If you have more than one study offer, you can only accept one. Your other applications will be withdrawn.<br>to must read the Terms and Conditions before you can submit your choice(s). The paper uses browser pape use to deploy the Terms and Conditions<br>there the submit your choice(s).<br>Tyre use using this facility please contact +27 51 401 5660 or studentadmin@tifs ac.za<br>there accept the submit plane contact +27 51 401 5660 or studentadmin@ufs ac.za<br>there accept the submit plane contact +27 51 401 5660 or studentadmin@ufs ac.za<br>there accept the submit plane contact +27 51 401 5660 or studentadmin@ufs ac.za<br>there accept the submit plane contact +27 51 401 5660 or studentadmin@ufs ac.za<br>there accept the submit plane contact +27 51 401 5660 or studentadmin@ufs ac.za<br>there accept the submit plane contact +27 51 401 5660 or studentadmin@ufs ac.za<br>there accept the submit plane contact +27 51 401 5660 or studentadmin@ufs ac.za<br>there accept the submit plane contact +27 51 401 5660 or studentadmin@ufs ac.za<br>there accept the submit plane contact +27 51 401 5660 or studentadmin@ufs ac.za<br>there accept the submit plane contact +27 51 401 5600 or studentadmin@ufs ac.za<br>there accept the submit plane factore accept the submit plane the submit plane in Estate Planning<br>there accept the submit plane factore accept the submit plane factore accept the submit plane in Estate Planning<br>there accept the submit plane the submit plane the submit plane in Estate and Trust Administration<br>there accept the submit plane the submit plane the submit plane the submit plane the submit plane the submit plane the submit plane the submit plane the submit plane the submit plane the submit plane the submit plane the submit plane the submit plane the submit plane the                                                                                                    | nstructions                                                                                                    |                                                                                   |                                                     |                                                          |                |
| and register a final once you have accepted or declined an offer it cannot be changed accentate +27 51 401 9660 or studentadmin@ufk acc.23   use and wip accent one study offer it you need study offer you can study offer you can study offer you can study offer you can study offer you can study offer you can study offer you can study offer you can study offer it you here more tan one study offer you can study offer you can study offer                                                                                                    | ease read carefully before continui                                                                                               | ing                                                                               |                                                     |                                                          |                |
| u a only accept one sludy offer: if you have more than one sludy offer, you can only accept one. Your other applications will be withdrawn.<br>ur unst read the Terms and Conditions before you can submit your choice(s). The page uses boreare page use to deplay the Terms and Conditions<br>ur unst read the Terms and Conditions before you can submit your choice(s). The page uses boreare page use to deplay the Terms and Conditions<br>ur unst read the Terms and Conditions before you can submit your choice(s). The page uses boreare page use to deplay the Terms and Conditions<br>ur unst read the Terms and Conditions before you can submit your choice(s).<br>The page uses boreare page uses to deplay the Terms and Conditions<br>the term and <u>Conditions</u> the Submit your choice(s).<br>The page uses to deplay the Terms and Conditions the terms and Conditions<br>the term and <u>Conditions</u> the fore you can submit your choice(s).<br>The term and <u>Conditions</u> the terms and conditions before confirming your decision:<br>The term and conditions before confirming your decision:<br>The terms and conditions before confirming your decision:<br>The terms and conditions before confirming your decision:<br>The terms and conditions before confirming your decision:<br>The terms and conditions before confirming your decision:<br>The terms and conditions before confirming your decision:<br>The terms and conditions before confirming your decision:<br>The terms and conditions before confirming your decision:<br>The terms and conditions before confirming your decision:<br>The term and conditions before confirming your decision:<br>The term and and accept the terms and conditions the terms and conditions the terms and conditions the terms and conditions before confirming your decision:<br>The term and conditions before confirming your decision:<br>The term and conditions before confirming your decision:<br>The term and conditions before confirming your decision:<br>The term and term and term and term and term and term and term and term and term and term and term and term and term and term and                                                                                                    | e this facility to accept or decline you                                                                                          | ur study offer(s).                                                                |                                                     |                                                          | 9              |
| un mist read the Terms and Conditions before you can submit your choice(s). The page uses browser poor get to deploy the Terms and Conditions<br>sure that you clock the Submit buttern to complete the process.<br>you require assistance using this facility please contact (+27 51 401 9060 or studentadmin@ufs a.e.za<br>terms are                                                                                                    | ur choice is final: once you have acc<br>ease make sure that you are certain :                                                    | epted or declined an offer it cannot be<br>about your choices. If you need advice | changed.<br>on choosing the correct study choice, p | please contact +27 51 401 9666 or studentadmin@ufs.ac.za |                |
| sure that you click the Submit buttom to complete the process.<br>How require assistance using this facility please contact +27 51 401 9666 or studentadmin@ufs ac za<br>tademic Year<br>or 202  Decline Reason Declined Offer<br>Decline All Yea Decline Reason Declined Offer<br>Decline Campus <u>Cocation Academic Plan Plan Title State</u> Planning Declined<br>BC250000 Postgraduate Diploma in Estate Planning Declined<br>Declined Declined Compus <u>BC250000</u> Advanced Diploma in Estate Planning Declined<br>Declined State State S                                                                                                    | u can only accept one study offer: if                                                                                             | you have more than one study offer, yo                                            | u can only accept one. Your other appli             | cations will be withdrawn.                               |                |
| eu require assistance using this facility please contact +27 51 401 9096 or studentadmin@uls az za<br>tademic Year<br>ar 2021<br>beclined Offer<br>beclined Offer<br>be | u must read the Terms and Condition                                                                                               | ns before you can submit your choice(s                                            | ). This page uses browser pop-ups to displ          | ay the Terms and Conditions                              |                |
| adarnic Year<br>ar 2021 Celine Reason Declined Offer<br>benfontein Campus Location Academic Plan Plan Tite State Planning Declined<br>benfontein Campus BC255000 Postgraduate Diploma in Estate Planning Declined<br>benfontein Campus BD300300 Advanced Diploma in Estate Planning Declined<br>benfontein Campus BD300300 Advanced Diploma in Estate Planning Declined<br>benfontein Campus BD300300 Advanced Diploma in Estate and Trust Administration Declined<br>benfontein Campus State State Stat                                                                                                    | sure that you click the Submit button                                                                                             | to complete the process.                                                          |                                                     |                                                          |                |
| BC26000     Postgraduate Diploma in Estate Planning     Declined       oemfontein Campus     BD30300     Advanced Diploma in Estate and Trust Administration     Declined                                                                                                    |                                                                                                    |                                                                                   | _                                                   |                                                          |                |
| enfirmation ease read the terms and conditions before confirming your decision: imms & Conditions inderstand and accept the terms and conditions                                                                                                    |                                                                                                    |                                                                                   | Academic Plan                                       | Plan Title                                               | Status         |
| ease read the terms and conditions before confirming your decision<br>mas & Conditions<br>inderstand and accept the terms and conditions                                                                                                    | ampus                                                                                                    |                                                                                   |                                                     |                                                          |                |
| ms & Conditions Inderstand and accept the terms and conditions                                                                                                    | ampus<br>loemfontein Campus                                                                                                    |                                                                                   | BC256000                                            | Postgraduate Diploma in Estate Planning                  | Declined       |
| nderstand and accept the terms and conditions No                                                                                                    | ampus<br>loemfontein Campus<br>loemfontein Campus                                                                                 |                                                                                   | BC256000                                            | Postgraduate Diploma in Estate Planning                  | Declined       |
|                                                                                                    | ampus<br>loemfontein Campus<br>loemfontein Campus<br>ponfirmation                                                                 | Location                                                                          | BC256000                                            | Postgraduate Diploma in Estate Planning                  | Declined       |
| Submit View Applications                                                                                                    | iampus licemfontein Campus licemfontein Campus onfirmation ease read the terms and confilors b                                    | Location                                                                          | BC256000                                            | Postgraduate Diploma in Estate Planning                  | Declined       |
|                                                                                                    | Zampus<br>Bioenfontein Campus<br>Sioenfontein Campus<br>onfirmation<br>lease read the terms and conditions b<br>irms & Conditions | Location                                                                          | BC256000                                            | Postgraduate Diploma in Estate Planning                  | Declined       |

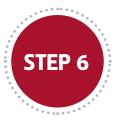

Accept an offer by clicking the 'Accept' button.

A Click 'Accept' button

| IFS Student Homepage                                                                                                    |                                                                                                    |                                      | Accept/Decline Study Offer                                          |        | D : 7 A                    |
|----------------------------------------------------------------------------------------------------|----------------------------------------------------------------------------------------------------|--------------------------------------|---------------------------------------------------------------------|--------|----------------------------|
| dent/Reference Number                                                                                                    |                                                                                                    |                                      |                                                                     |        |                            |
| ructions                                                                                                    |                                                                                                    |                                      |                                                                     |        |                            |
| se read carefully before contin                                                                                                    |                                                                                                    |                                      |                                                                     |        | <b>W</b> UFS               |
| this facility to accept or decline y                                                                                                    |                                                                                                    |                                      |                                                                     |        |                            |
| choice is final: once you have a                                                                                                    | ccepted or declined an offer it can                                                                              | not be changed.                      |                                                                     |        |                            |
|                                                                                                    |                                                                                                    |                                      | dy choice, please contact +27 51 401 9668 or studentadmin@ufs.ac.za |        |                            |
|                                                                                                    |                                                                                                    |                                      | other applications will be withdrawn.                               |        |                            |
|                                                                                                    | and the second second second second second second second second second second second second second second second | noice(s). This page uses browser pop | ups to display the Terms and Conditions                             |        |                            |
| ure that you click the Submit butto                                                                                                    |                                                                                                    |                                      |                                                                     |        |                            |
| I require assistance using this fa                                                                                                    | acility please contact +27 51 401 9                                                                              | 666 or studentadmin@ufs.ac.za        |                                                                     |        |                            |
|                                                                                                    |                                                                                                    |                                      |                                                                     |        |                            |
| demic Year                                                                                                    |                                                                                                    |                                      |                                                                     |        |                            |
|                                                                                                    |                                                                                                    |                                      |                                                                     |        |                            |
| 2021 🗸                                                                                                    |                                                                                                    |                                      |                                                                     |        |                            |
|                                                                                                    |                                                                                                    |                                      |                                                                     |        |                            |
| 2021 🗸                                                                                                    | Location                                                                                                    | Academic Plan                        | Plan Title                                                          | Status | Accept                     |
| line All No                                                                                                    | Location                                                                                                    | Academic Plan<br>BC256000            | Plan Title<br>Postgraduate Diploma in Estate Planning               | Status | Accept<br>Accept           |
| ine All No                                                                                                    | Location                                                                                                    |                                      |                                                                     | Status |                            |
| r 2021 V<br>line All No<br>mpus<br>emfontein Campus                                                                                                    | Location                                                                                                    | BC256000                             | Postgraduate Diptoma in Estate Planning                             | Štatus |                            |
| r 2021  ine All  No mpus emfontein Gampus emfontein Campus firmation                                                                                                    |                                                                                                    | BC256000                             | Postgraduate Diptoma in Estate Planning                             | Status |                            |
| r 2021  ine All  No mpus emfontein Gampus emfontein Campus firmation                                                                                                    | Location                                                                                                    | BC256000                             | Postgraduate Diptoma in Estate Planning                             | Status | Accept                     |
| r 2021 V<br>Ime Alt N No<br>mpus<br>emforten Campus<br>efforten Campus<br>diffraction<br>se read the terms and conditions<br>se & A.Conditions                                                                                                    | s before confirming your decision:                                                                               | BC256000                             | Postgraduate Diptoma in Estate Planning                             | Status | Accept                     |
| r 2021  v 2021  v 2021 | s before confirming your decision:                                                                               | BC256000                             | Postgraduate Diptoma in Estate Planning                             | Status | Accept<br>Accept<br>Accept |
| r 2021 V<br>Ime Alt N No<br>mpus<br>emforten Campus<br>efforten Campus<br>diffraction<br>se read the terms and conditions<br>se & A.Conditions                                                                                                    | s before confirming your decision:                                                                               | BC256000                             | Postgraduate Diptoma in Estate Planning                             | Status | Accept                     |

Once the 'Accept' button is clicked, the offer status changes to 'Accepted' and the 'Accept' button disappears. Whether the applicant accepts or declines a study offer, three steps must be followed to submit their decision:

- Click the Terms and Conditions link (the Terms and Conditions page will open up in a new tab).
- Click the 'I understand and accept the terms and conditions' button.
- **c** Click the 'Submit' button.

A

B

| UFS Student Homepage                                                          |                                                                       |                                                     | Accept/Decline Study Offer                                           | <u>^</u>                                | ۵ : ۲              |
|-------------------------------------------------------------------------------|-----------------------------------------------------------------------|-----------------------------------------------------|----------------------------------------------------------------------|-----------------------------------------|--------------------|
| Student/Reference Number                                                      |                                                                       |                                                     |                                                                      |                                         |                    |
| Instructions                                                                  |                                                                       |                                                     |                                                                      |                                         |                    |
| Please read carefully before contin                                           | aing                                                                  |                                                     |                                                                      |                                         | UFS                |
| Use this facility to accept or decline yo                                     | ur study offer(s).                                                    |                                                     |                                                                      |                                         | 9                  |
| our choice is final: once you have ac<br>lease make sure that you are certain | cepted or declined an offer it can<br>about your choices. If you need | not be changed.<br>advice on choosing the correct s | udy choice, please contact +27 51 401 9666 or studentadmin@ufs.ac.za |                                         |                    |
|                                                                               |                                                                       |                                                     | ur other applications will be withdrawn.                             |                                         |                    |
| fou must read the Terms and Condition                                         | ins before you can submit your o                                      | hoice(s). This page uses browser p                  | op-ups to display the Terms and Conditions                           |                                         |                    |
| Ensure that you click the Submit butto                                        | n to complete the process.                                            |                                                     |                                                                      |                                         |                    |
| If you require assistance using this fac                                      | ility please contact +27 51 401 §                                     | 666 or studentadmin@ufs.ac.za                       |                                                                      |                                         |                    |
| Academic Year                                                                 |                                                                       |                                                     |                                                                      |                                         |                    |
| Year 2021 🗸                                                                   |                                                                       |                                                     |                                                                      |                                         |                    |
| Decline All No                                                                |                                                                       |                                                     |                                                                      |                                         |                    |
| Campus                                                                        | Location                                                              | Academic Plan                                       | Plan Title                                                           | Status                                  | ccept              |
| Bloemfontein Campus                                                           |                                                                       | BC256000                                            | Postgraduate Diploma in Estate Planning                              | Accepted                                |                    |
| Bloemfontein Campus                                                           |                                                                       | BD320300                                            | Advanced Diploma in Estate and Trust Administration                  | Declined                                | ccept              |
| Confirmation                                                                  |                                                                       |                                                     |                                                                      |                                         |                    |
|                                                                               |                                                                       |                                                     |                                                                      |                                         |                    |
| Please read the term ditions<br>Terms & Conditions                            | before confirming your decision:                                      |                                                     |                                                                      |                                         |                    |
|                                                                               |                                                                       | B                                                   |                                                                      |                                         |                    |
| understand and accept the terms                                               | and conditions No                                                     |                                                     |                                                                      |                                         |                    |
| Submit View Applications                                                      |                                                                       |                                                     |                                                                      | ne terms and conditions be              | fore confirming yo |
| For any assistance please contact the                                         | Admissions Office on +27 (0)51                                        | 401 9666                                            |                                                                      | Conditions                              |                    |
|                                                                               |                                                                       |                                                     |                                                                      | derstand and accept the terms an        | d conditions       |
|                                                                               |                                                                       |                                                     |                                                                      | act stand and doopt are terms an        |                    |
|                                                                               |                                                                       |                                                     |                                                                      | Submit View Applications                |                    |
|                                                                               |                                                                       |                                                     |                                                                      | For any assistance please contact the A | designing Off      |
|                                                                               |                                                                       |                                                     |                                                                      | For any assistance please contact the A | amissions Office o |
|                                                                               |                                                                       |                                                     |                                                                      |                                         |                    |

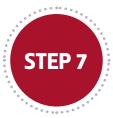

Finalise choice by clicking OK

| By selecting 'C | OK' your choice | will become final. A | re you sure? |  |
|-----------------|-----------------|----------------------|--------------|--|
|                 | ОК              | Cancel               |              |  |
|                 |                 |                      |              |  |

Confirmation page for a successful submission of the applicant's decision. The applicant may click on 'View Applications' to view application statuses.

| UFS Student Homep                                          | Accept/Decline Study Offer                                                                                                    |
|------------------------------------------------------------|----------------------------------------------------------------------------------------------------|
| dent/Reference Nur                                         | nber                                                                                                    |
| have no stu <mark>d</mark> y offers<br>the View Applicatio | to accept/decline.<br>ns button below to see the status of all your applications.                                                                                                    |
| ew Applications                                            | se contact the Admissions Office on +27 (0)51 401 9666                                                                                                    |
|                                                            |                                                                                                    |
|                                                            |                                                                                                    |
|                                                            |                                                                                                    |
|                                                            | Terms and conditions page                                                                                                    |
|                                                            | Terms and conditions page<br>HOW TO ACCEPT OR DECLINE AN OFFER FROM THE UNIVERSITY OF THE FREE<br>STATE (hereinafter referred to as the "UFS")                                                                                                    |
|                                                            | HOW TO ACCEPT OR DECLINE AN OFFER FROM THE UNIVERSITY OF THE FREE                                                                                                    |
|                                                            | HOW TO ACCEPT OR DECLINE AN OFFER FROM THE UNIVERSITY OF THE FREE<br>STATE (hereinafter referred to as the "UFS")<br>Carefully read through these terms and conditions on how to accept or decline an offer from the UFS<br>and click 'accept' to proceed with the acceptance of your offer to study at the UFS. Kindly note that                                                                                                    |
|                                                            | HOW TO ACCEPT OR DECLINE AN OFFER FROM THE UNIVERSITY OF THE FREE<br>STATE (hereinafter referred to as the "UFS")<br>Carefully read through these terms and conditions on how to accept or decline an offer from the UFS<br>and click 'accept' to proceed with the acceptance of your offer to study at the UFS. Kindly note that<br>clicking 'accept' constitutes your acceptance and consent to be bound by these terms and conditions. |